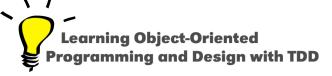

# **Blocks - the Friends of Conditionals and Loops**

Stéphane Ducasse

http://stephane.ducasse.free.fr

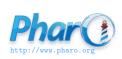

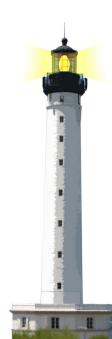

#### **Remember: A Block Definition Freezes its Body**

- Defining a block does not execute its body
- E block definition returns a block

```
[2+6]
>>>[2+6]
```

#### **Remember: Block Execution**

Executing a Block is explicit

```
[2+6] value
>>> 8
```

and repeatable

```
| b |
b := [ 2 + 6 ].
b value.
>>> 8
b value
>>> 8
```

## **Blocks are Used to Express Conditions**

#### max: anObject

"Answer the receiver or the argument, whichever has the greater an Object."

```
^ self > anObject
   ifTrue: [ self ]
   ifFalse: [ anObject ]
```

Yes this is a message if True: if False: sent to a Boolean

## **Blocks are Used to Express Loops**

- Some simple loops
- Printing 10 dots

```
10 timesRepeat: [ File stdout << '.' ]
```

## **Blocks are Used to Express Loops (2)**

1 to: 10 do: [:i | File stdout << i ]

>>> 12345678910

## **Blocks are Used to Express Loops (3)**

A traditional for loop for i=1,100, i++

```
1 to: 100 by: 3 do: [:i | File stdout << i ] >>> 147101316192225283134374043464952555861646 770737679828588919497100
```

- The message to:by:do: is sent to an integer
- i will get all the computed values one by one

#### **Blocks are Used For Iterators**

Basis for iterators

```
#(2 4 5 -4 3 -2) collect: [ :each | each abs ] >>> #(2 4 5 4 3 2)
```

- Here the message is sent to the collection itself
- See Lecture on Iterators

#### Yes ifTrue:ifFalse: is a message!

#### Weather is Raining

ifTrue: [ self takeMyUmbrella ]
ifFalse: [ self takeMySunglasses ]

- Conceptually ifTrue:ifFalse: is a message sent to an object: a boolean!
- ifTrue:ifFalse: is in fact radically optimized by the compiler

#### **Implementation Note**

- Note that the Virtual Machine shortcuts calls to Boolean such as condition for speed reason
- But you can implement your own conditional methods and debug to see that sending a message is dispatching to the right object
- Implement your own control structure such as siAlors:sinon: (in French) and try it

## **Summary**

- Blocks freeze and control computation
- Basis for
  - conditionals
  - loops / iterators
  - exceptions (see Mooc lectures)
  - concurrence

#### Resources

- Pharo Mooc W2S06 Videos
- Pharo by Example http://books.pharo.org
- Deep into Pharo http://books.pharo.org

A course by Stéphane Ducasse http://stephane.ducasse.free.fr

Reusing some parts of the Pharo Mooc by

Damien Cassou, Stéphane Ducasse, Luc Fabresse http://mooc.pharo.org

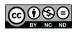